# [301] Error Handling

Tyler Caraza-Harter

# Learning Objectives Today

How to crash more

• turn semantic bugs into runtime bugs with assert

How to crash less

• catch exceptions with try/except

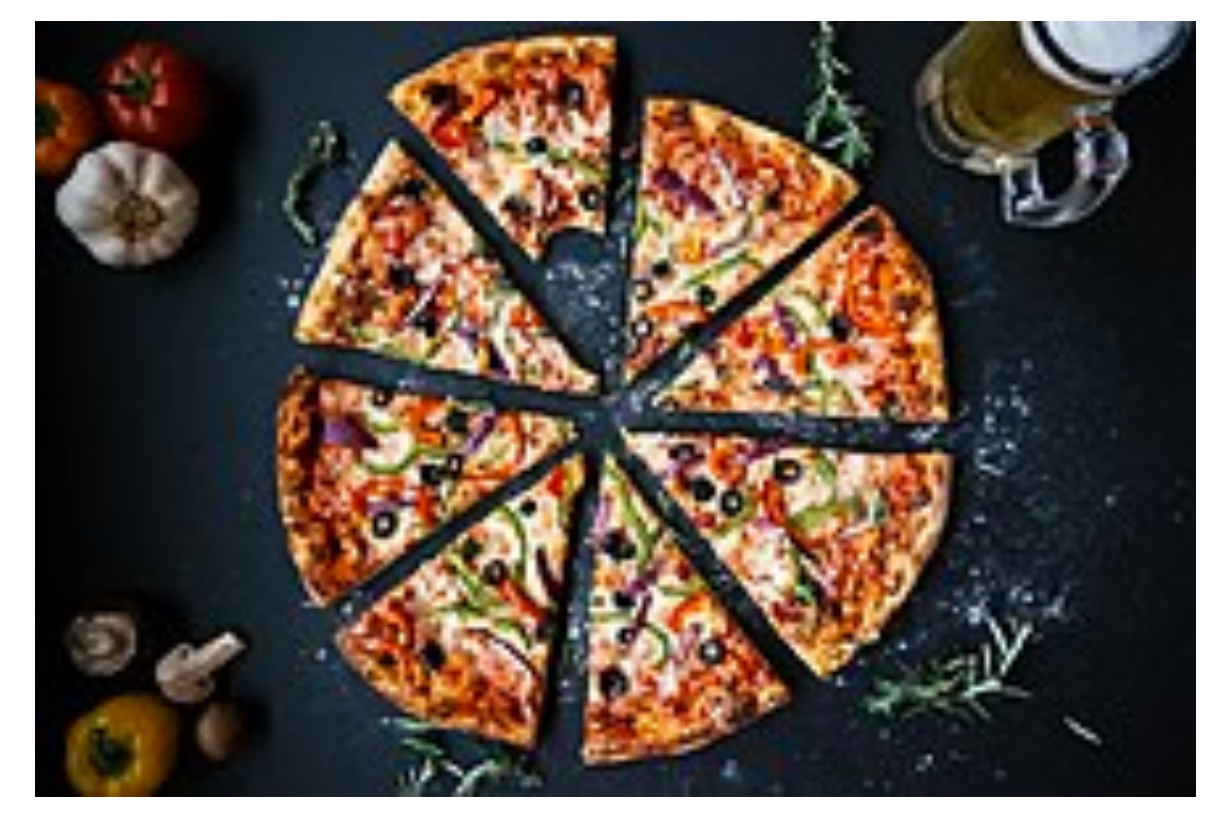

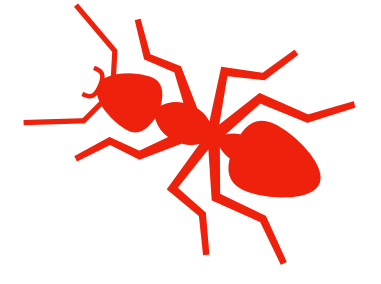

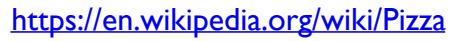

# Example: Pizza Analyzer

```
import math 
def pizza size(radius):
    return (radius ** 2) * math.pi
def slice_size(radius, slice_count):
     total_size = pizza_size(radius) 
    return total_size * (1 / slice_count)
def main(): 
     for i in range(10): 
         # grab input 
         args = input("Enter pizza diameter(inches), slice count): ") 
        args = args.split(','')radius = float(args[0].strip()) / 2slices = int(args[1].strip()) # pizza analysis 
         size = slice_size(radius, slices) 
         print('PIZZA: radius={}, slices={}, slice square inches={}'
               .format(radius, slices, size))
```
main()

# Example: Pizza Analyzer

```
import math 
def pizza size(radius):
    return (radius ** 2) * math.pi
def slice_size(radius, slice_count):
     total_size = pizza_size(radius) 
    return total_size * (1 / slice_count)
def main(): 
     for i in range(10): 
         # grab input 
         args = input("Enter pizza diameter(inches), slice count): ") 
        args = args.split(','')radius = float(args[0].strip()) / 2slices = int(args[1].strip()) # pizza analysis 
         size = slice_size(radius, slices) 
         print('PIZZA: radius={}, slices={}, slice square inches={}'
                .format(radius, slices, size)) 
                                                   Exercise: what are possible bad 
                                                   inputs for
                                                    • diameter
                                                    • slice count
                                                    • other?
                                                   Does it cause a runtime error or 
                                                   semantic error?
```
main()

### Assert

#### **Syntax:**

assert BOOLEAN\_EXPRESSION

#### **Purpose:**

Force program to crash if something is non-sensible, rather than run and produce garbage.

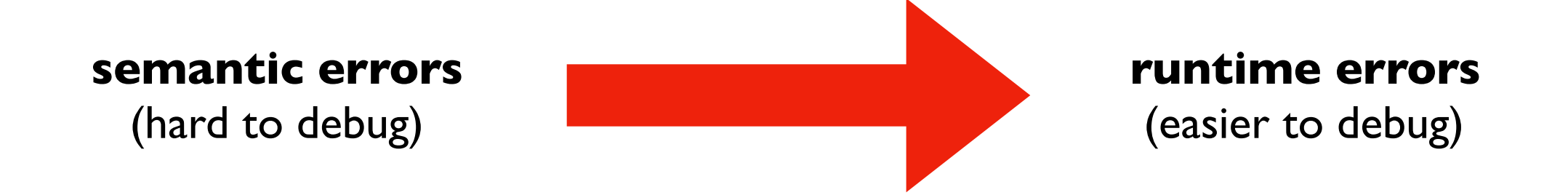

### Assert

**Warning**: sometimes people disable assertions when running your code to improve performance

#### **Syntax:**

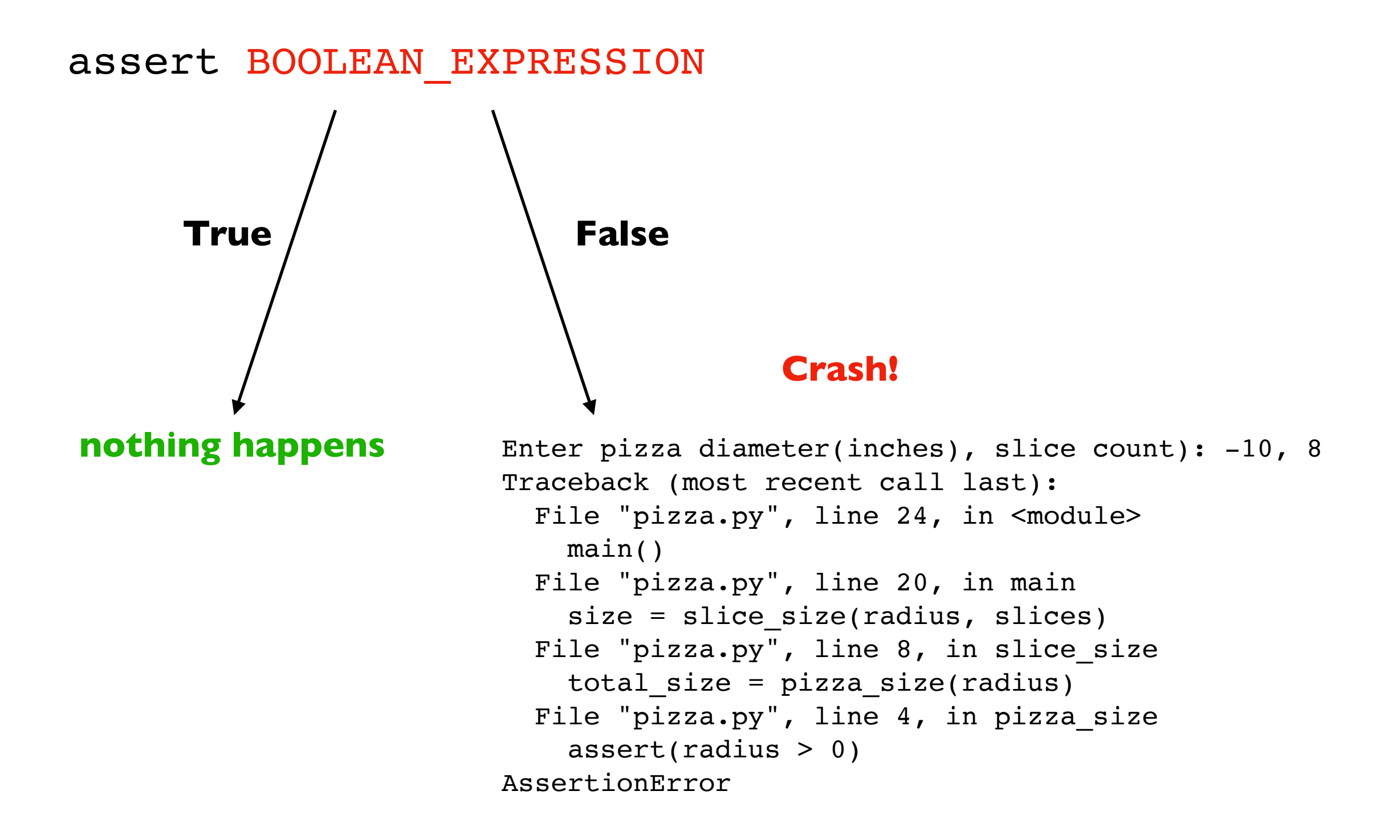

### Assert

#### **Syntax:**

assert BOOLEAN\_EXPRESSION

#### **Examples:**

assert  $x > 0$ 

assert items != None

assert "age" in person

assert len(nums)  $8$   $2 == 1$ 

**Pizza Example:** add asserts to crash upon

- diameter <= 0
- slices <= 0

What if we want to keep running even if there is an error?

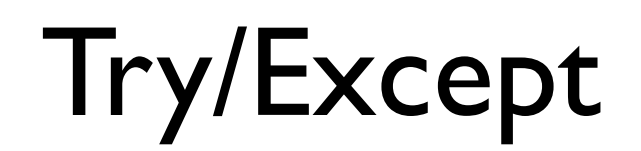

flaky\_function()

Try/Except

**try:** flaky\_function() **except:** print("error!") # or some other handling

Try/Except

**try:** flaky function() **except:** print("error!") # or some other handling

#### **Description:**

**try** and **except** blocks come in pairs (runtime errors are "exceptions")

Try/Except

**try:** flaky function() **except:** print("error!") # or some other handling

#### **Description:**

**try** and **except** blocks come in pairs (runtime errors are "exceptions")

Python tries to run the code in the **try** block. If there's an exception, it just runs the **except** block (instead of crashing). This is called **"catching"** the exception.

If there is no exception, the **except** block does not run.

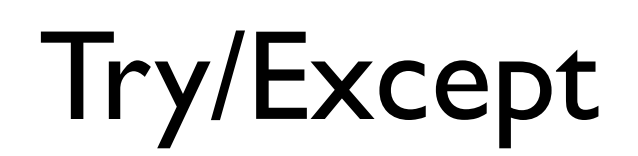

**Pizza Example:** try/except to continue running upon

- **•** parse errors
- **•** analysis errors

```
try:
    flaky function()
except:
     print("error!") # or some other handling
```
#### **Description:**

**try** and **except** blocks come in pairs (runtime errors are "exceptions")

Python tries to run the code in the **try** block. If there's an exception, it just runs the **except** block (instead of crashing). This is called **"catching"** the exception.

If there is no exception, the **except** block does not run.

# Exceptions are Exceptions to Regular Control Flow

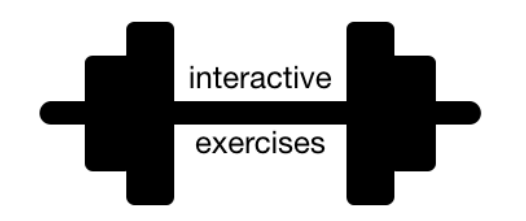

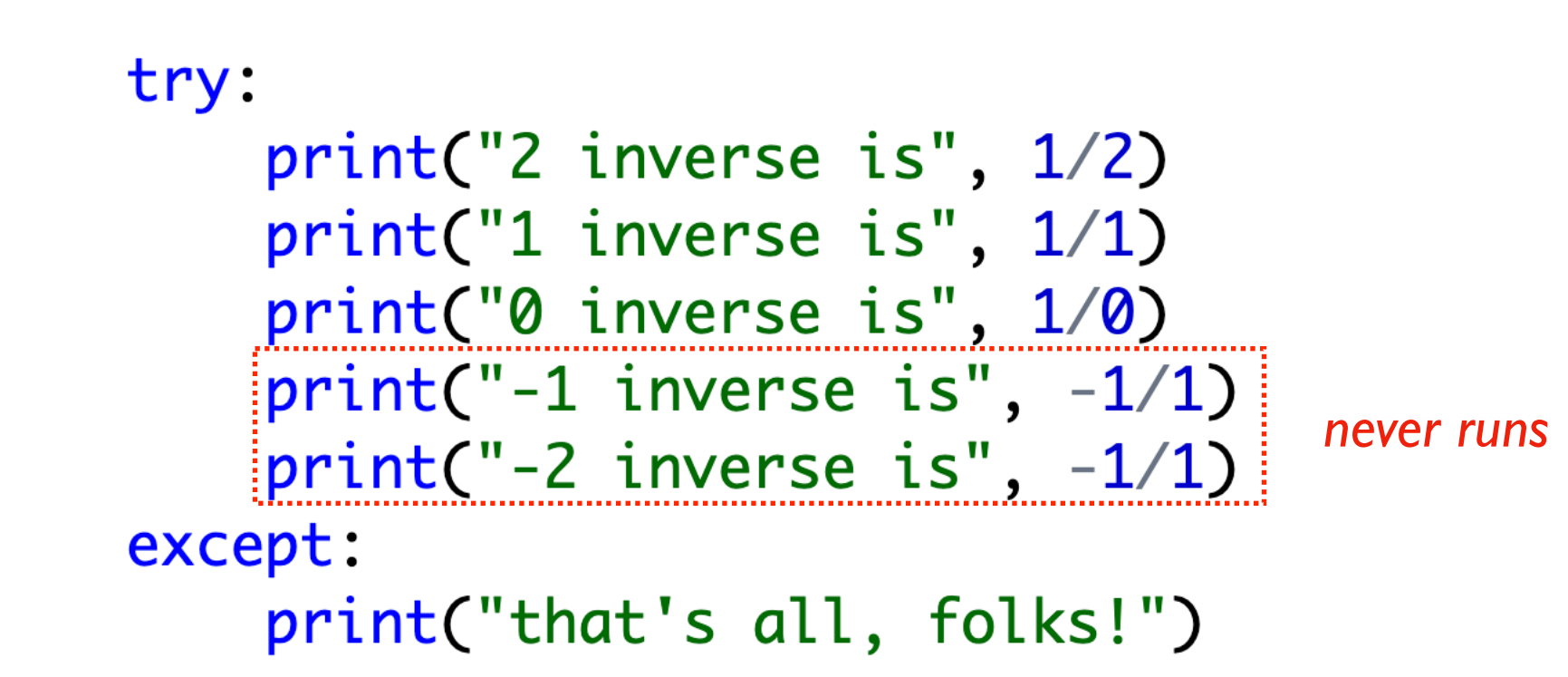

# Exceptions are Exceptions to Regular Control Flow

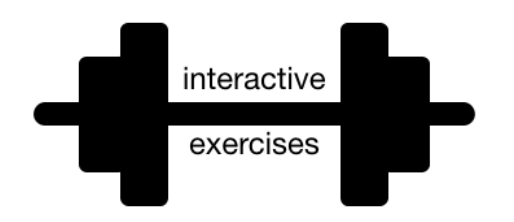

```
def buggy():
    print("buggy: about to fail")
    print("buggy: infinity is ", 1/0)
    print("buggy: oops!") # never prints
def g():
    print("g: before buggy")
    buggy()print("g: after buggy") # never prints
def f():
    try:
        print("f: let's call g")
        g()print("f: g returned normally") # never prints
    except:
        print("f: that didn't go so well")
```
# Exceptions are Exceptions to Regular Control Flow

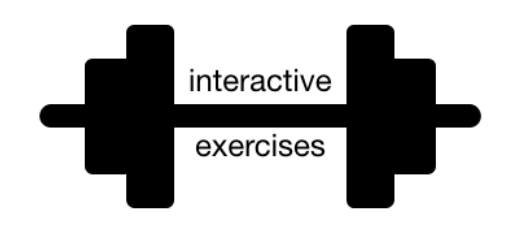

```
def buggy():
    print("buggy: about to fail")
    print("buggy: infinity is ", 1/0)
    print("buggy: oops!") # never prints
def g():
    print("g: before buggy")
    try:
        buggy()except:
        print("g: caught an exception from buggy")
    print("g: after buggy")
def f():
    try:
        print("f: let's call g")
        g()g catches, so f never knows 
        print("f: g returned normally")
                                               about the exceptionexcept:
        print("f: that didn't go so well")
```
What if we want to know the reason for the exception?

### Crash Cause

#### **Version 1:**

```
try:
    flaky function()
except:
     print("error!") # or some other handling
```
#### **Version 2:**

**try:** flaky\_function() **except Exception as e:** print("error because:", str(e)) get exception object describing the problem

# Crash Cause

```
Version 1:
```

```
try:
        flaky function()
   except:
         print("error!") # or some other handling
Version 2:
   try:
        flag_fy function(
   except Exception as e:
                                  get exception object
                                 describing the problem
                       e is of type Exception (very general) 
                        (there are different types of exceptions)
```

```
 print("error because:", str(e))
```
# Crash Cause

**Pizza Example:** print failure reasons

- **•** for parse errors
- **•** for analysis errors

#### **Version 1:**

```
try:
        flaky function()
   except:
         print("error!") # or some other handling
Version 2:
   try:
        flag_fqnction()
   except Exception as e:
         print("error because:", str(e))
                                 get exception object
                                describing the problem
                       e is of type Exception (very general) 
                       (there are different types of exceptions)
                                               why it failed
```
What if we only want to catch certain exceptions?

### Narrow Catching

#### **Version 2:**

**try:** flaky function() **except** Exception as e: print("error because:", str(e))

#### **Version 3:**

**try:** flaky function() **except (ValueError, IndexError) as e:** print("error because:", str(e))

# Narrow Catching

**Version 2:**

**try:** flaky function() **except** Exception as e: print("error because:", str(e))

#### **Version 3:**

**try:** flaky function() **except (ValueError, IndexError) as e:** print("error because:", str(e)) only catch these two (not NameError and others)

# Narrow Catching

**Version 2:**

**Pizza Example:** catch only real parse errors

- **•** strings when want ints
- **•** not enough values
- **•** NOT typos in variable names

**try:** flaky function() **except** Exception as e: print("error because:", str(e))

#### **Version 3:**

**try:** flaky function() **except (ValueError, IndexError) as e:** print("error because:", str(e)) only catch these two (not NameError and others)

> **General Rule:** always catch specific types of exceptions, and/or make sure the user knows there was an error (unexpected silent errors are the worst!)

### Exception Hierarchy

[Documentation: https://docs.python.org/3/library/](https://docs.python.org/3/library/exceptions.html#exception-hierarchy) [exceptions.html#exception-hierarchy](https://docs.python.org/3/library/exceptions.html#exception-hierarchy)

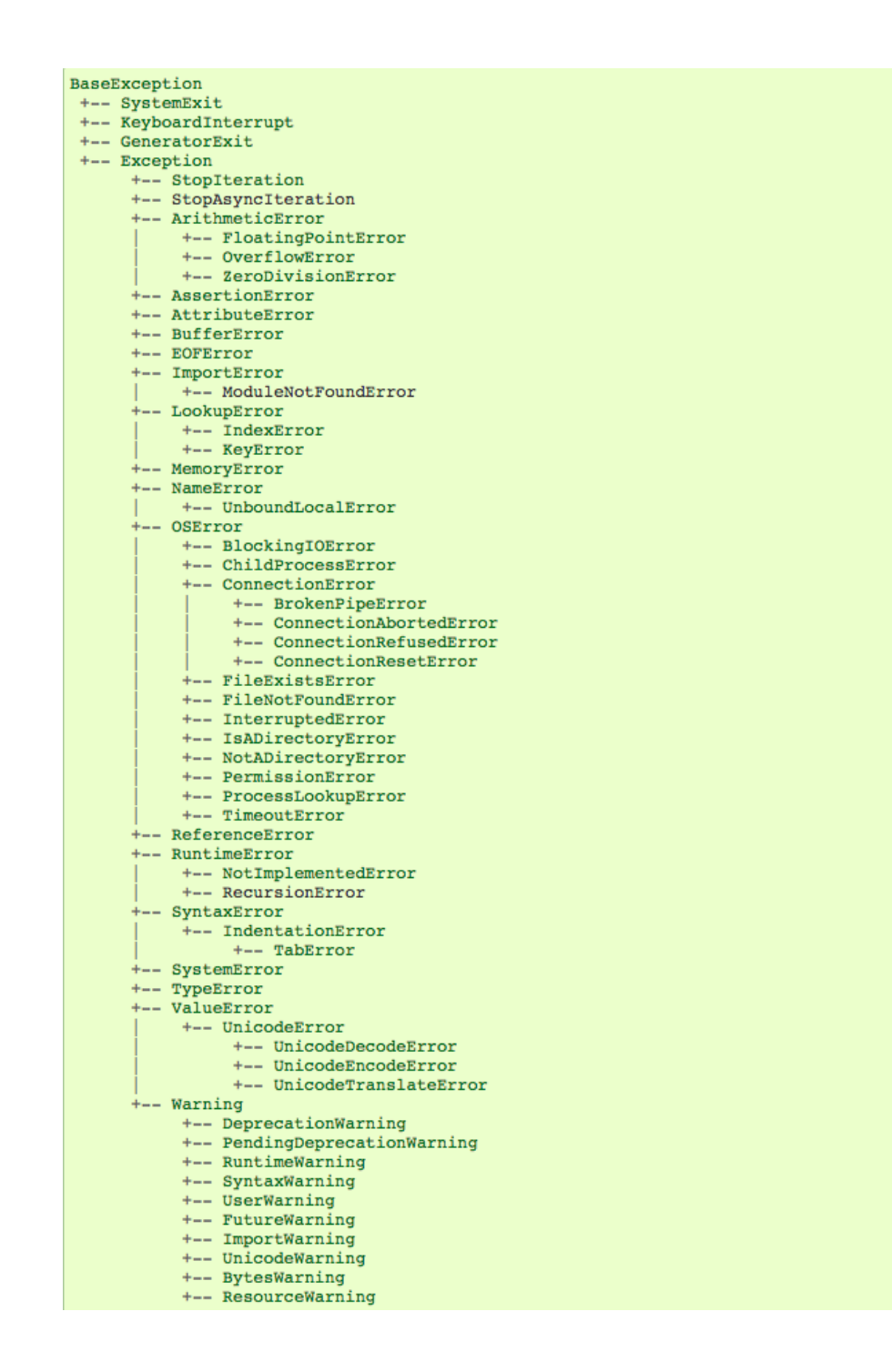

**screenshot of hierarchy** What if we want to produce a specific kind of error? (not just an assert)

### Custom Errors

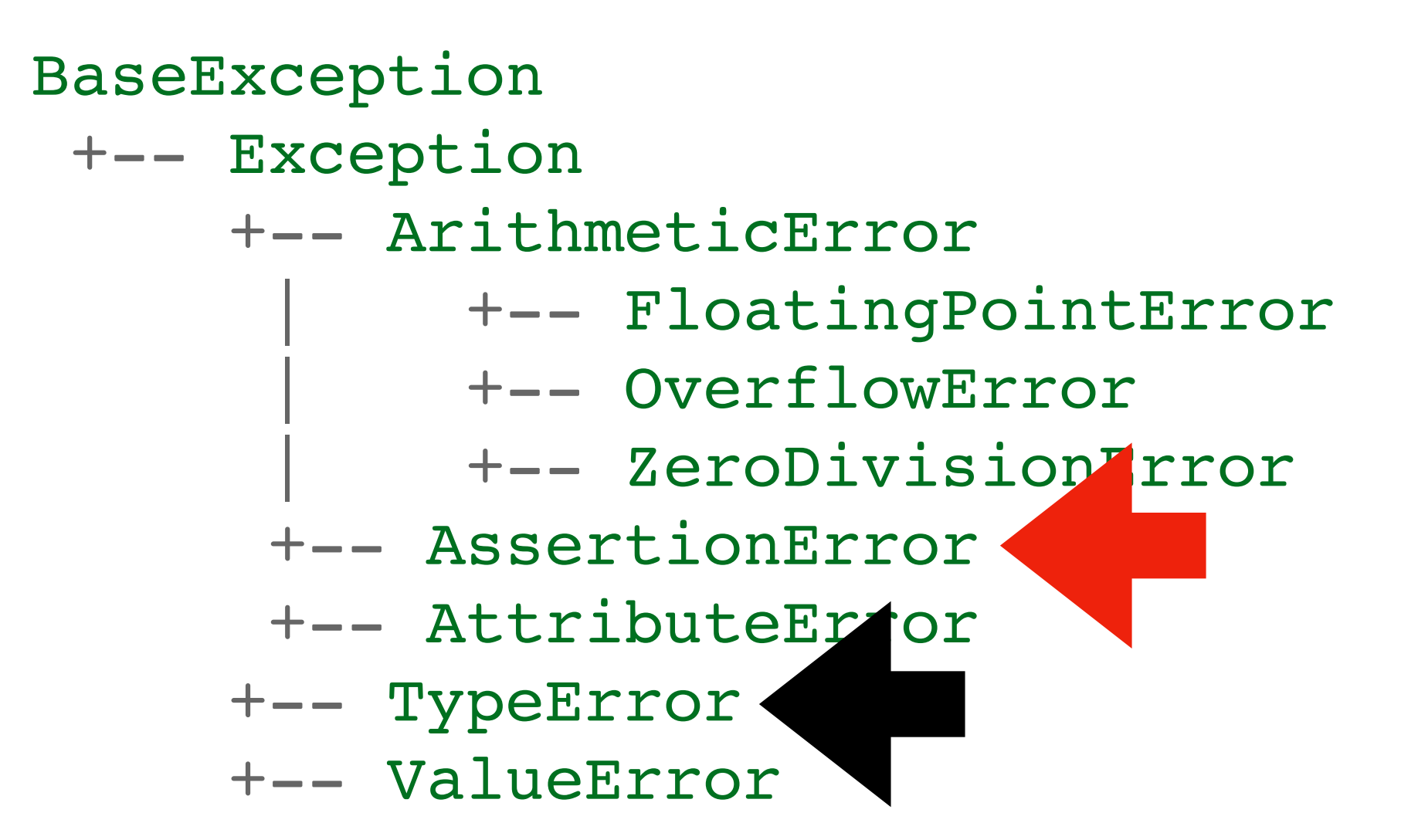

### Asserts vs. Raising Exception Objects

#### **Version 1 (quick and dirty):**

```
def pizza size(radius):
     assert type(radius) in (float, int)
     return (radius ** 2) * math.pi
```
#### **Version 2 (more robust and informative):**

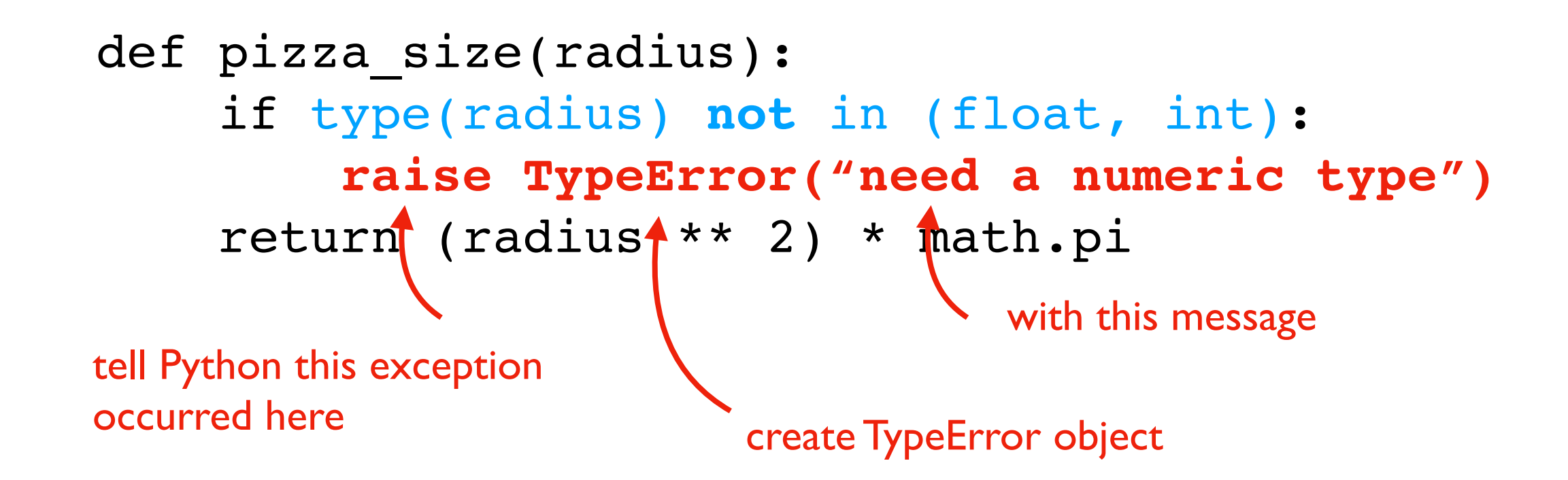

### Asserts vs. Raising Exception Objects

**Version 1 (quick and dirty):**

**Pizza Example: •** raise TypeError

```
def pizza size(radius):
     assert type(radius) in (float, int)
     return (radius ** 2) * math.pi
```
#### **Version 2 (more robust and informative):**

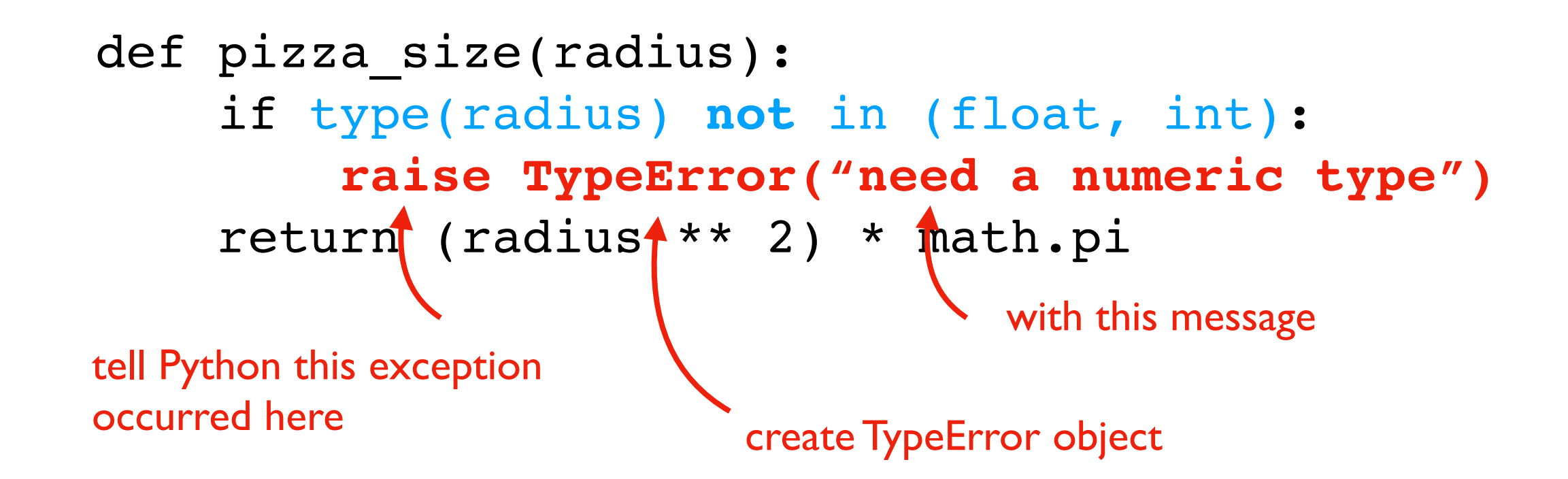

# Summary

#### Asserts

- force a crash/exception
- better to crash in an obvious way than to use corrupt data

#### **Exceptions**

- produce them with raise
- catch them with try/except
- can choose specific types of exceptions

**General Rule:** always catch specific types of exceptions, and/or make sure the user knows there was an error (unexpected silent errors are the worst!)